## Cndv-110mt east download

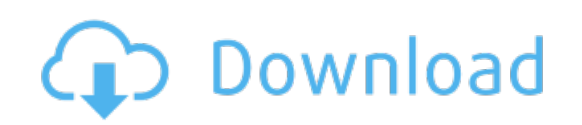

Download: cndv-110mt east download